## **Set Printer ARCHIVEDELETE**

## **Description**

The ARCHIVEDELETE Message deletes a specific report in the archive file.

## Parameters

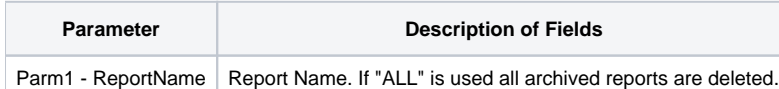

## Example

```
/* The following example shows how to create and delete an archived report*/
declare function Set_Printer
printtitle = "OIPI Demonstration Printing..."
previewtitle = "OIPI Demonstration Print Preview"
margins = 1:@fm:1:@fm:1:@fm:1 ; * one inch margins
orientation = 0 ; * force portait
filename = ''
filename<3> = 11
filename<4> = "My_Archive_Report"
title = printtitle:@fm:previewtitle
pageinfo = margins
pagesetup = orientation
printsetup = ""
printsetup<1, 1> = 2 ;* print preview at a specific location
printsetup<1, 2> = 2 ;* hide printsetup button
printsetup<2> = -1 i* set initial zoom to pagewidth printsetup<3> = 5
printsetup<3>
printsetup<4> = 5
printsetup<5> = 95
printsetup<6> = 95
* Send the INIT message to the OIPI engine
status = Set_Printer("INIT",filename,title,pageinfo,pagesetup,printsetup)
x = set_printer("TEXT","Demonstrate the ARCHIVEDELETE capability")
x = set_printer("TERM")
* A report named MY_ARCHIVE_REPORT now exists within the Archive file.
* To delete the report execute the following
status = Set_Printer("INIT")
status = Set_Printer("ARCHIVEDELETE","MY_ARCHIVE_REPORT")
status = Set_Printer("TERM")
```